## **SIP test method**

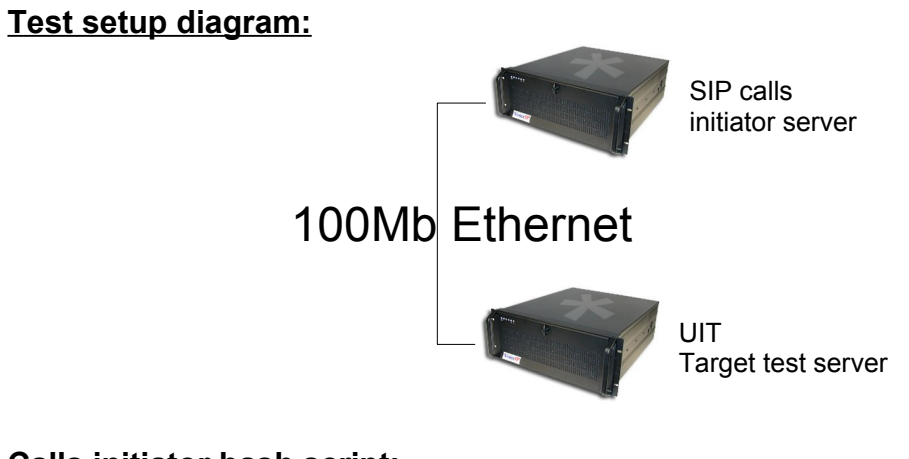

## **Calls initiator bash script:**

```
COUNTER=0
while true ; do
       for i in `seq 1 100`;
       do
               cp call.txt test.call$i
               chmod 777 test.call$i
              chown asterisk:asterisk test.call$i
              mv test.call$i /var/spool/asterisk/outgoing/
       done
       sleep 1
       let COUNTER=COUNTER+1
       mydate=`date`
       echo "$mydate = $COUNTER * 100" >/var/log/asterisk/testsip.txt
done
```
## **Call file used by the calls initiator bash script (call.txt):**

```
Channel: SIP/5145551212@192.168.2.81:5060
MaxRetries: 1
RetryTime: 60
WaitTime: 30
Context: test-sip
Extension: s
Priority: 1
```
# **Context used by the calls initiator call file:**

```
[test-sip]
exten \Rightarrow s, 1, Wait (60)
exten \Rightarrow s, 2, Hangup()
```
#### **Inbound dialplan on the target server (UIT):**

```
[custom-sip-test]
exten \Rightarrow s, 1, Answer()
exten => s, 2, Wait(1)
exten => s,3,Playback(why-no-answer-mystery)
exten => s,4,Playback(goodbye)
exten \Rightarrow s, 5, HangUp()
```
#### **Memory logger bash script on the target server (UIT):**

```
while true ; do free | grep Mem ; sleep 5 ; done
```
**Running:** asterisk 1.0.10 libpri 1.0.9 zaptel 1.0.10 kernel 2.6.14.3

**Note:** Kernel limited to 1Gb.

**Target server specs:** Dual Xeon 5130 2GHz 4Mb cache 2Gb of RAM 160Gb SATA HDD Intel SE5000VSA motherboard

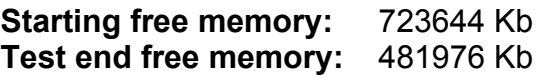

**Number of SIP calls:** 1125 loop of 100 SIP calls every 1 seconds

# **Free memory graph:**

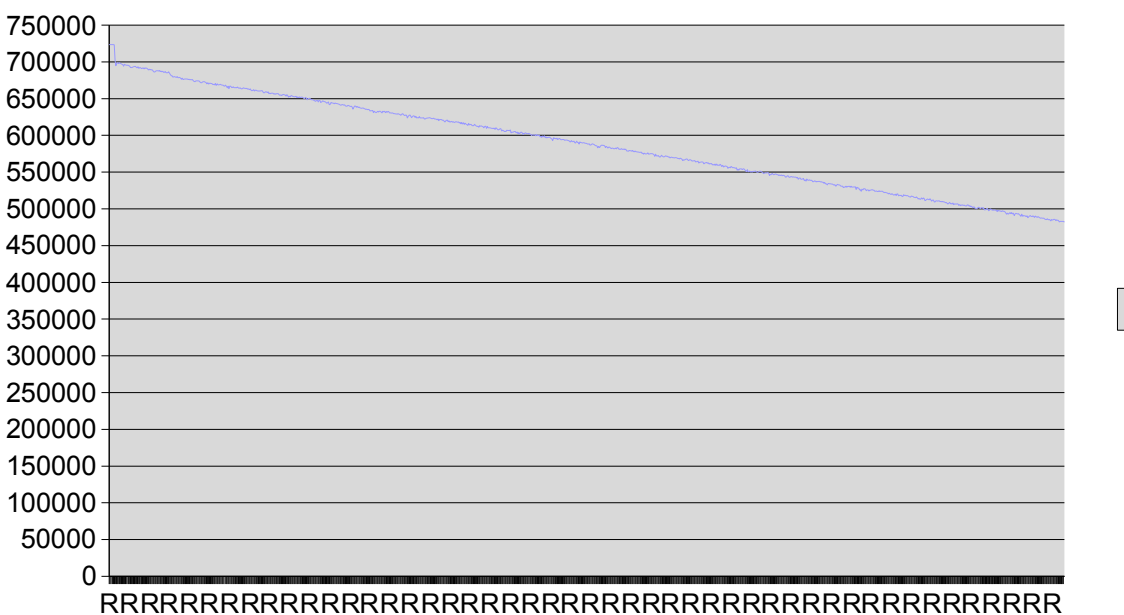

PrivalBOX 1.02-SP1

Column D

R R R R R R R R R R R R R R R R R R R R R R R R R R R R R R R R R R R R R R R R R R R R R R R R o o o o o o o o o o o o o o o o o o o o o o o o o o o o o o o o o o o o o o o o o o o o o o o o w w w w w w w w w w w w w w w w w w w w w w w w w w w w w w w w w w w w w w w w w w w w w w w w **Running:** asterisk 1.2.14 libpri 1.2.4 zaptel 1.2.12 kernel 2.6.18

**Target server specs:** Dual Xeon 5130 2GHz 4Mb cache 2Gb of RAM 160Gb SATA HDD Intel SE5000VSA motherboard

**Starting free memory:** 1860588 Kb **Test end free memory:** 751708 Kb

**Number of SIP calls:** 1125 loop of 100 SIP calls every 1 seconds

# **Free memory graph:**

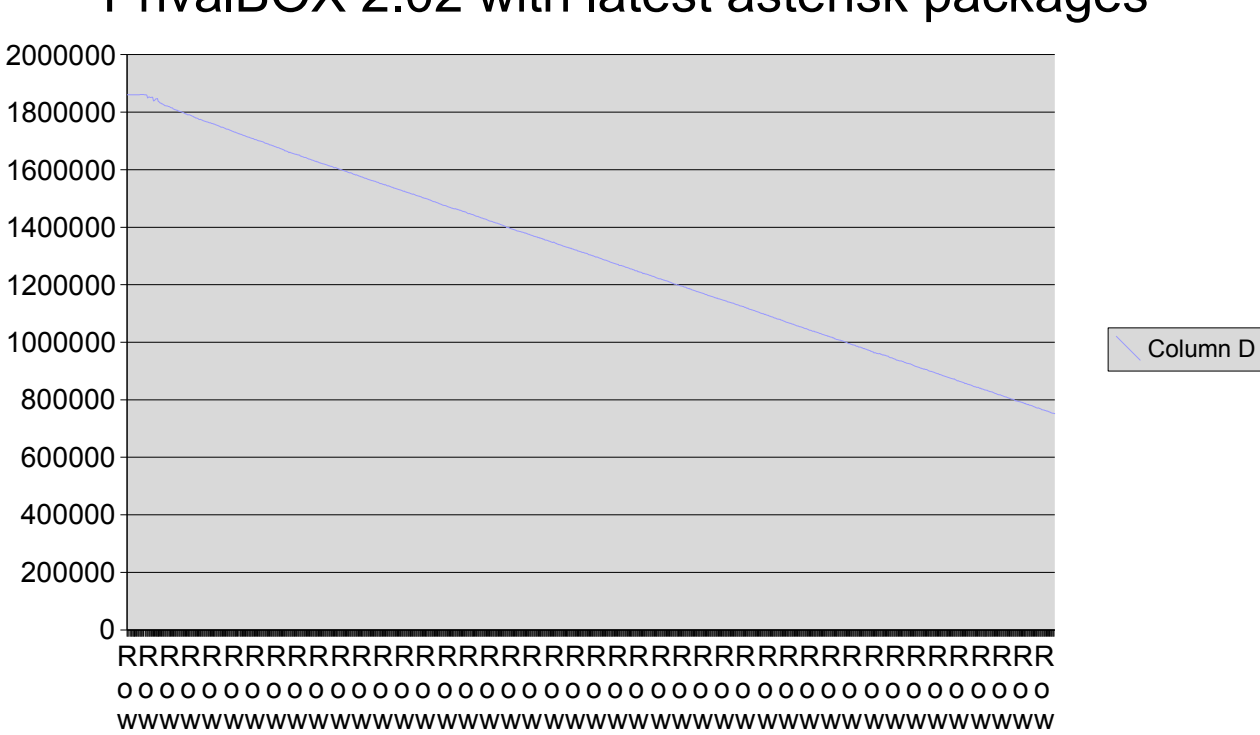

PrivalBOX 2.02 with latest asterisk packages

- **Running:** asterisk 1.2.13-1 libpri 1.2.4-1 zaptel 1.2.10-2 kernel 2.6.9-34.0.2.EL
- **Target server specs:** Dual Xeon 5130 2GHz 4Mb cache 2Gb of RAM 160Gb SATA HDD Intel SE5000VSA motherboard

**Starting free memory:** 1876984 Kb **Test end free memory:** 707824 Kb

**Number of SIP calls:** 1125 loop of 100 SIP calls every 1 seconds

## **Free memory graph:**

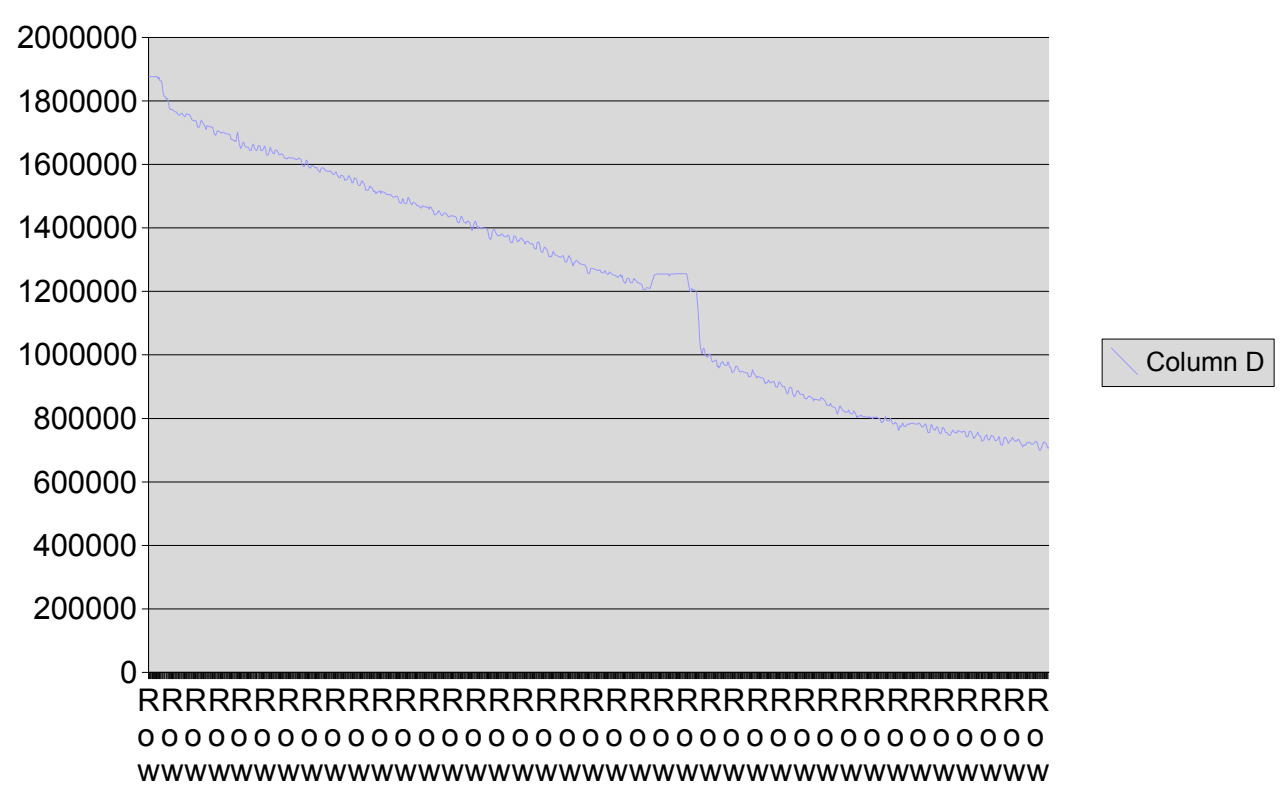

Trixbox 2.0b2